## CSSE 220 Day 5

More Java Graphics Shape Classes: Face Fundamental Data Types, Constants

#### Check out BiggestFan from SVN

#### Questions?

### Outline

- ▶ Quiz questions 1-3 review choosing fields for a class
- ▶ Sample program using:
	- translate
	- rotate
- ▶ Design of the Faces project
- ▶ Review of fundamental data types
- } Work time:
	- Faces

### **Choosing Fields for Classes**

- ▶ Work on Q1-3 alone or in a small group
- ▶ 5 minutes

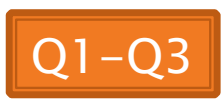

#### I'm Your Biggest Fan! **22 Using Graphics2D's rotate and** translate methods.

# **Making Faces**

#### Design and implement a Face class that draws a face of a given size at a given location

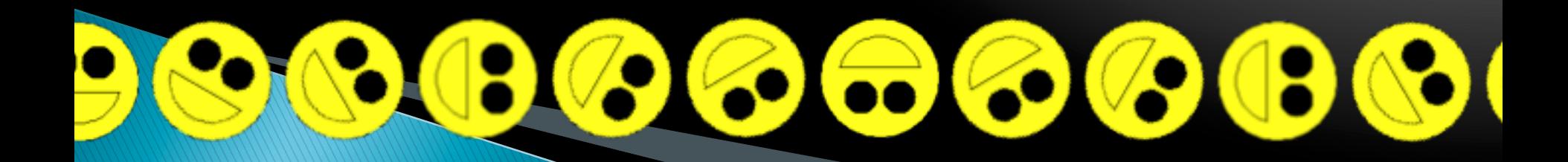

### Data Type Smorgasbord

- ▶ Basic Types and Casts
- ▶ Big Integers
- } Constants
- ▶ Strings and Conversions
- } Understanding Error Messages
- } String Input and Output (next class)

#### Check out FundamentalDataTypes from SVN

### **Basic Types (again)**

Table 1 Primitive Types

| Type    | <b>Description</b>                                                                                                    | Size    |
|---------|----------------------------------------------------------------------------------------------------|---------|
| int     | The integer type, with range -2,147,483,648 2,147,483,647<br>(about 2 billion)                                            | 4 bytes |
| byte    | The type describing a single byte, with range $-128127$                                                                   | 1 byte  |
| short   | The short integer type, with range $-3276832767$                                                                          | 2 bytes |
| long    | The long integer type, with range<br>$-9,223,372,036,854,775,8089,223,372,036,854,775,807$                                | 8 bytes |
| double  | The double-precision floating-point type, with a range of<br>about $\pm 10^{308}$ and about 15 significant decimal digits | 8 bytes |
| float   | The single-precision floating-point type, with a range of<br>about $\pm 10^{38}$ and about 7 significant decimal digits   | 4 bytes |
| char    | The character type, representing code units in the<br>Unicode encoding scheme (see Advanced Topic 4.5)                    | 2 bytes |
| boolean | The type with the two truth values false and true (see Chapter 5)                                                         | 1 bit   |
|         | Table from Horstmann, Big Java (3e),<br>John Wiley & Sons, Copyright 2007                                                 |         |

#### **Conversions and Casts**

#### } Consider:

- **int i, j; double d, e;**
- $i = 10$ ;
- $d = 20.1$ ;
- $e = i$ ; // OK
- $j = d$ ; // ERROR!
- ▶ Why the difference?
	- Assigning a double to an int can result in information loss (the fractional part)
- } Add a cast to tell Java that we understand there could be a problem here:

 $\dot{\eta} = (\text{int}) d; // OK$ 

- $\triangleright$  But what happens to the fractional part of d?
	- $\blacktriangleright$  It is truncated (lost)

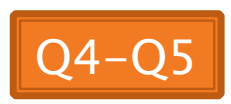

### Example

- ▶ Look at RoundAndRound.java
	- What does it do?
- } Run it and try some different numbers, like:
	- 1.004
	- 1.005
	- 1.006
	- -1.006
	- 4.35
- ▶ Zoinks! What's up with these, especially the last one?
	- Try changing the **%f** format specifier to **%24.20f**

#### When Nine Quintillion Isn't Enough

- **▶ BigInteger** for arbitrary size integer data
- **BigDecimal** for arbitrary precision floating point data
- ▶ We plan to revisit BigInteger later in the course

#### **Constants in Methods**

- ▶ Constants let us avoid Magic Numbers
	- Hardcoded values within more complex expressions
- ▶ Why bother?
	- } Code becomes more readable, easier to change, and less error-prone!

```
} Example: final double relativeEyeOutset = 0.2; 
final double relativeEyeSize = 0.28; 
final double faceRadius = this.diameter / 2.0; 
final double faceCenterX = this.x + faceRadius; 
final double eyeDiameter = relativeEyeSize * this.diameter;
```
**… final** tells Java to stop us from changing a value (and also gives a "hint" to the compiler that lets it generate more efficient code)

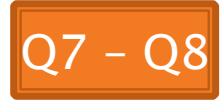

#### **Constants in Classes**

} We've also seen constant fields in classes: ◦ **public static final int FRAME\_WIDTH = 800;** 

- } Why put constants in the class instead of a method?
	- 1. So they can be used by other classes
	- 2. So they can be used by multiple methods
	- 3. So they are easier to find and change

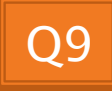

### Strings in Java

- ▶ Already looked at some String methods
- } Can also use **+** for string concatenation
- } Quiz question:
	- Look at StringFoo.java
	- Based on the four uses of **+** in **main()**, can you figure out how Java decides whether to do string concatenation or numeric addition?
	- Decide what the 3 commented-out uses of **+** in **main()** will print, then uncomment them and see if you were right.
		- Do you see why they work as they do?

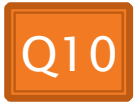

#### **Converting Strings to Numbers**

▶ You can convert strings to numbers:

- **double Double.parseDouble(String n)**
- **int Integer.parseInt (String n)**
- } Can also convert numbers to strings:
	- **String Double.toString(double d)**
	- **String Integer.toString(int i)**
- ▶ Or maybe easier:
	- $^{\circ}$   $^{\circ}$   $^{\circ}$  + d
	- $\circ$   $\overset{\cdots}{\cdot}$  + i

#### **Conversions Gone Awry**

- ▶ Go back to StringFoo.java
- } Uncomment the last line of **main()**:
	- **StringFoo.helper();**
- $\rightarrow$  Run it
- ▶ What happened?

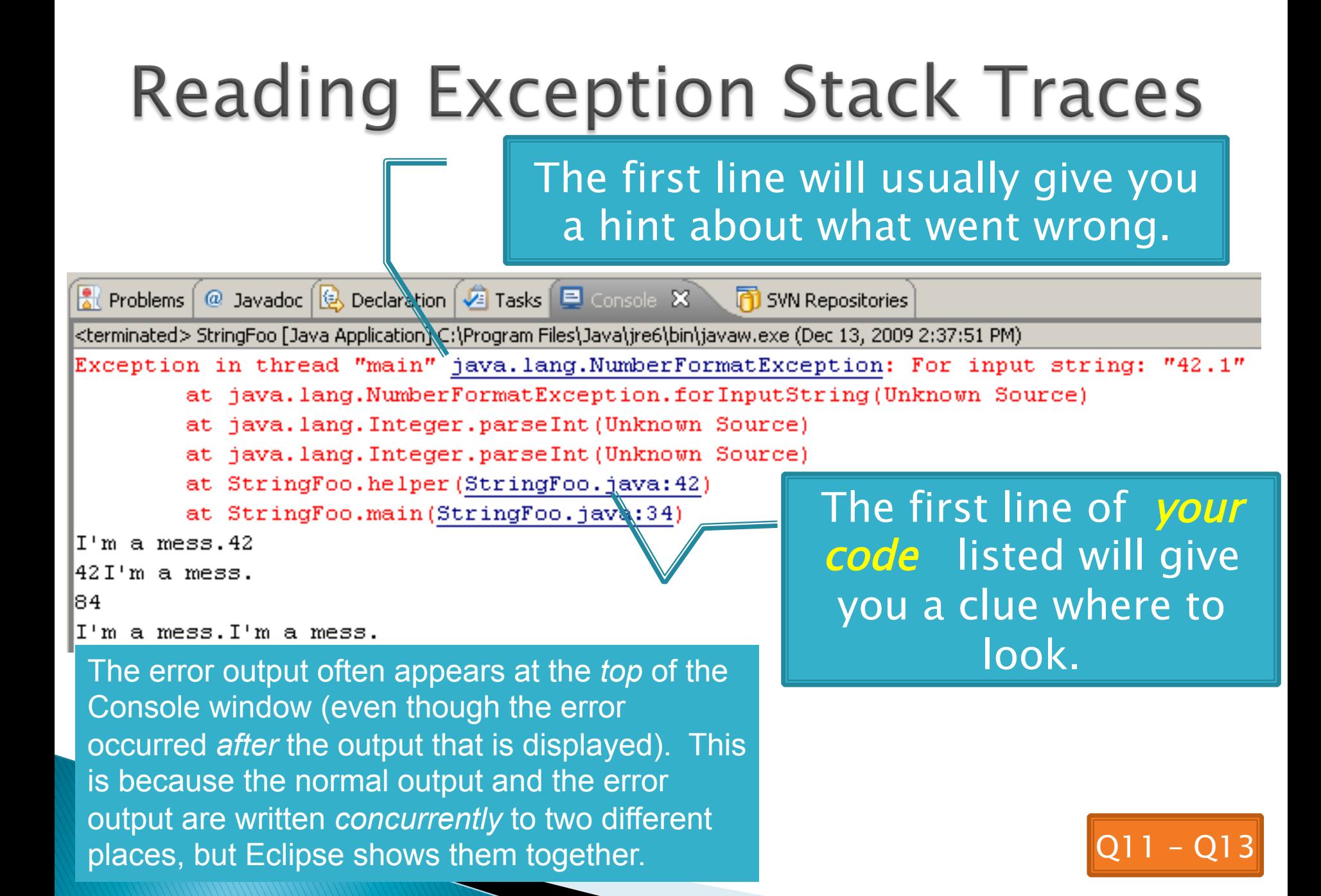

#### Making Faces Faces HW Work Time  $\sum$

Check out Faces from SVN if you haven't already.